## Compito di Compilatori e Interpreti

## 19 Giugno 2019

Esercizio 1 (6 punti). Data la grammatica (le lettere minuscole sono simboli terminali)

$$
\begin{array}{ccc}\nS \to & Ab & | & Bc \\
A \to & aA & | & \varepsilon \\
B \to & acB & | & \varepsilon\n\end{array}
$$

Verificare, costruendo l'opportuna tabella, se la grammatica è  $LL(1)$ . Nel caso non lo sia, esiste un  $k$  per cui essa è LL $(k)$ . Motivare la risposta.

Esercizio 2 (9 punti). Si assuma di avere un linguaggio con sottotipi (e relazione di sottotipo <:).

- 1. Definire la regola semantica per il comando  $x := E$  e scrivere in pseudocodice la funzione checkStat che la implementa.
- 2. Scrivere l'albero di derivazione per il comando

 $x:= y$ ;  $y:= z$ ;  $z:= new C()$ ;

per l'ambiente  $[x \mapsto \mathsf{C}_x, y \mapsto \mathsf{C}_y, z \mapsto \mathsf{C}_z]$ . Quela è la relazione tra  $\mathsf{C}_x$ ,  $C_y$  e  $C_z$ ?

Esercizio 3 (9 punti). Definire la funzione code gen per il comando

interleave C and C' upto E times

che (1) calcola E e sia v il suo valore e (2) esegue una volta C e una volta C' in maniera tale che il numero totale di esecuzioni sia v.

Quindi applicare le regole di sopra al comando

interleave  $y := y+1$  and  $x := x-1$  upto  $x+y$  times

assumendo che la variabile x si trovi ad offset  $+4$  del frame pointer \$fp, mentre la variabile y si trova nell'ambiente statico immediatamente esterno all'ambiente corrente e a offset +8.

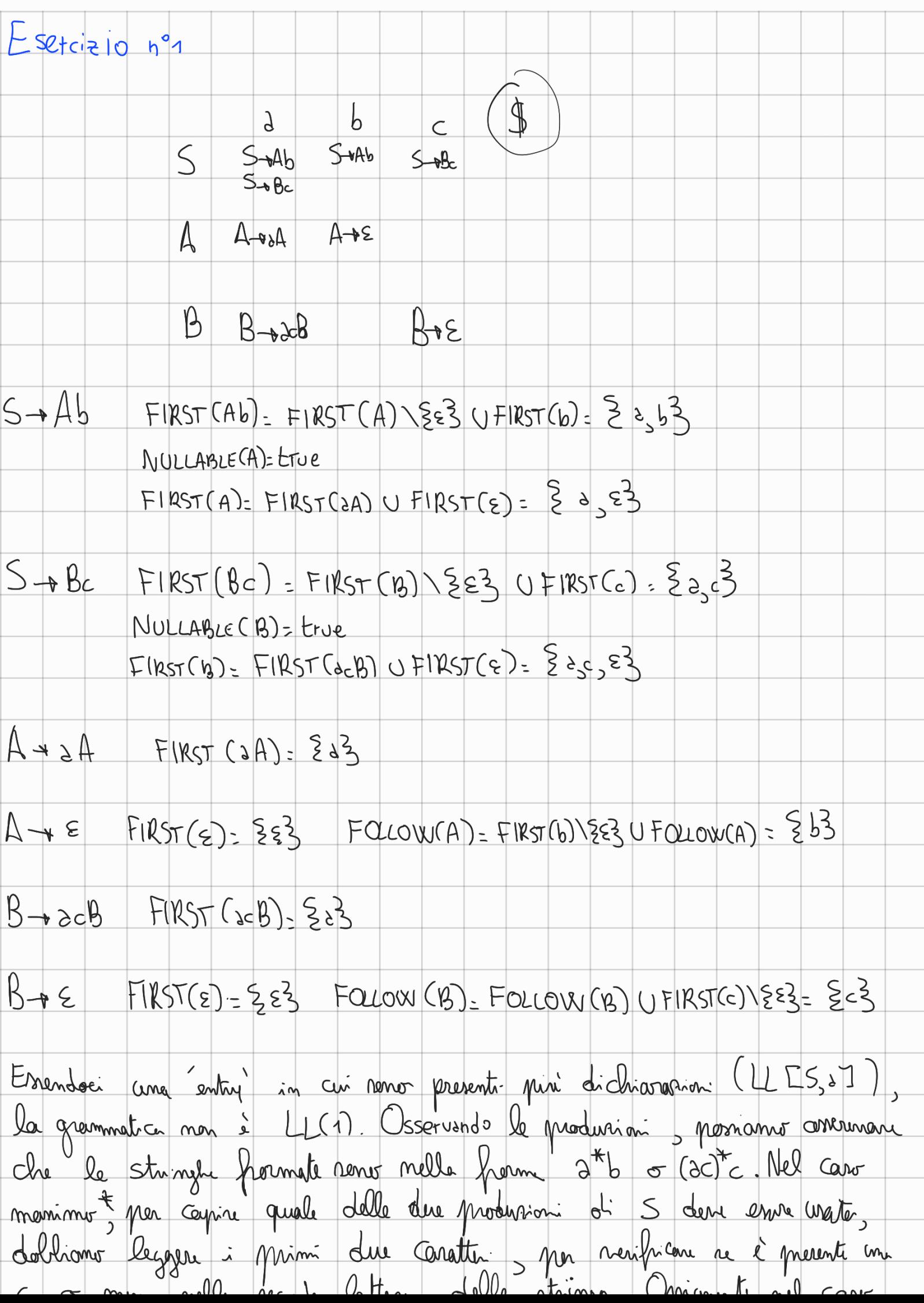

C O Mon much records recuere crees monogr. Orionini nel CON in ai tha stump na b o c ci lasta an caratter In ogni caro, a Cause della prima consideration , il liongueggio rimite LL(K) per K=2. \* demanse com 336 0 360 Esercizio nº 2  $T(x)$  bype= $T$   $T$   $F = T$   $T$   $T$   $S = T$  $I \vdash \times := E : \text{void}$  $\Gamma(x)$ type=  $(x)$   $\Gamma(y)$ type=  $C_9$   $\Gamma(y)$ , type =  $C_7$   $\Gamma(z)$ , type=  $C_z$  $f(z)$  (yp.  $f(z)$  ) (x, c  $F = -\frac{1}{2}$  $T$  +  $Z = new(C)$  $T \mapsto x:= y$ ,  $y:= z$ ,  $z:= hew(C)$ , evoid  $T = \begin{bmatrix} x + x^2 & y + x^3 & z + x^2 \\ y & y^2 & y^2 + x^2 & z^3 \end{bmatrix}$ Onemande la regale, reymonande che il progremma sia ban tipato. Esercizio n°3 interleve Cand C'upto Etimes code gen(stable interleve C and C' up to E times) =<br>Fine = new libel(); iniziv = new libel();<br>code gen(stable, E) bel Sr1 Stc lebel  $Selb$  a lobel se  $\mathbb{S}_{r_1}$  $\leq$   $\mathbb{S}_{r_2}$  $\frac{1}{1}$ Subbi Silsien bel São Str Fine  $5r1 = 5r2 - n$ code-gen (Stable, C)  $500 - 500$ 

 $50b$ i  $300$   $304$ pop<br>pop<br>pop  $i \text{ } \frac{1}{2610}$ bel \$10 St1 Fine  $code_{q}$  on  $(st_{i}$  (st  $(s_{i}^{t})$ )  $f_{10}$  +  $f_{0p}$  $subb: 900$  $ho$ push to  $b$  inizio Fine  $\rho \circ \rho$ Codice opperato per interleave y: = y+1 2nd x: = x-1 upto x+y times  $\begin{array}{r|l} & \begin{array}{c|c|c|c} & \begin{array}{c|c|c} & \begin{array}{c|c} & \end{array} & \begin{array}{c} & \end{array} & \begin{array}{c} & \end{array} & \begin{array}{c} & \end{array} & \begin{array}{c} & \end{array} & \begin{array}{c} & \end{array} & \begin{array}{c} & \end{array} & \begin{array}{c} & \end{array} & \begin{array}{c} & \end{array} & \begin{array}{c} & \end{array} & \begin{array}{c} & \end{array} & \begin{array}{c} & \end{array} & \begin{array}{c} & \end{array} &$  $|w|$   $|y|$  o  $(f_{\eta})$  $h\nu \text{ so } 4(3i)$ push \$20  $4H$  $|w|$   $|w|$   $|w|$   $|w|$  $1w | f_1 | g_2 |$  $It1 + top$  $|y|$   $g_{10}$   $g_{11}$  $3t + 4t - q$ add \$20 \$61 \$20  $3d^d$   $g_{l0}$   $g_{l1}$   $g_{l0}$  $|y|$   $\int_{0}^{1} f(x) \, dx$  $1wB151$  $Y-e$ pop<br>gush sho  $SVM$   $s=6$  $M_{i}$  \$40 push 320 11: \$110 bel Seo Sel Fine bel Seu Str Fine  $inizio:$  $|w|$   $326$   $0(95p)$  $inizeio:$  $|w \text{ all } o(\text{dfp})|$  $|w|f_1|$   $d(y)$  $1x + 500051$  $1/42908 (41)$  $\mathbf{1}$  $\mathbf{1}$  d

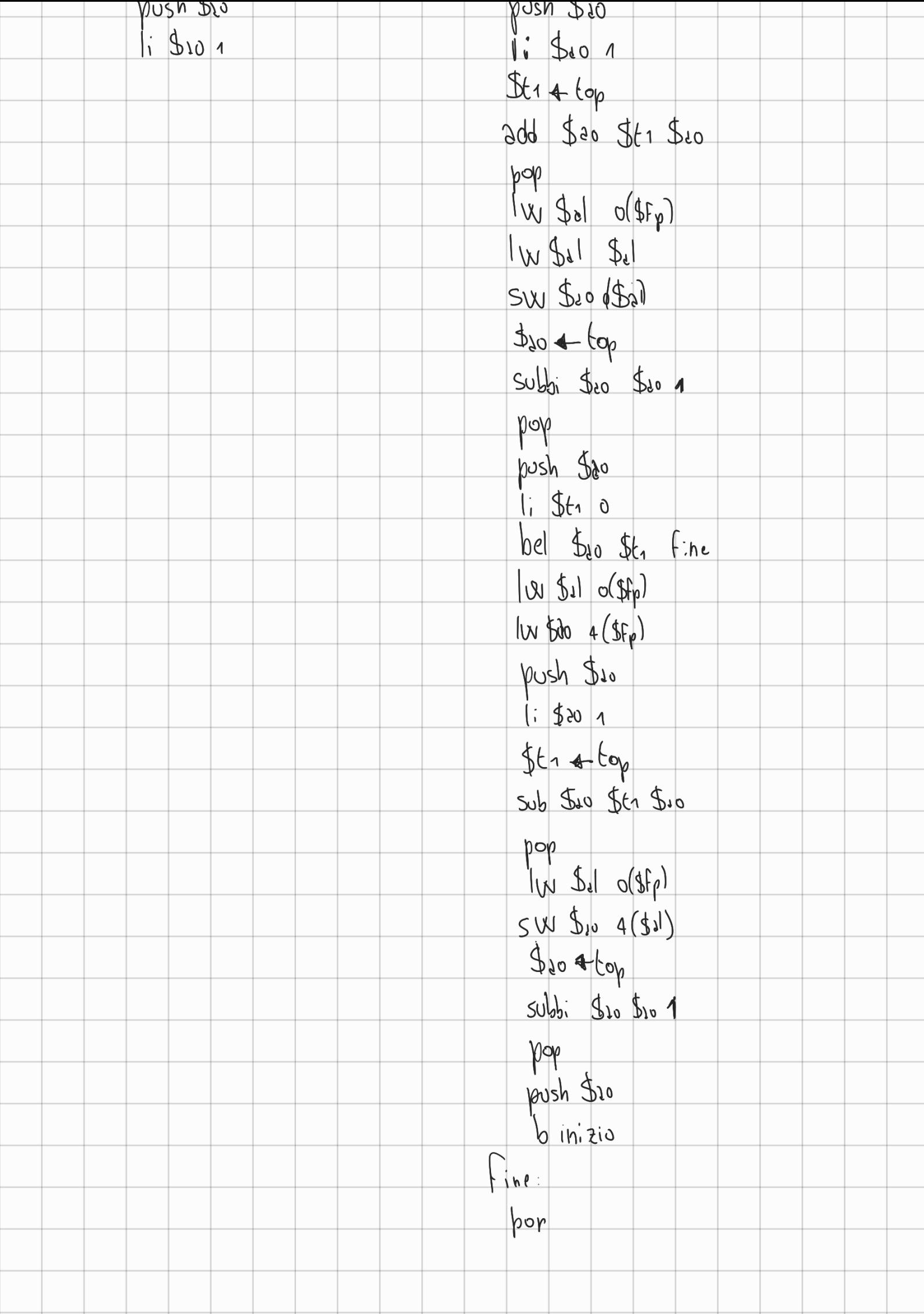

bodern check Stat (Entry stable exp  $\times$ ,  $\exp$  (2) } Eyne En: infortype (stable)  $if(t_{1.class} = t_{2.class} || t_{1.isSupertype(t_{2})) \ge$ <br>return true; Helsen Filse:

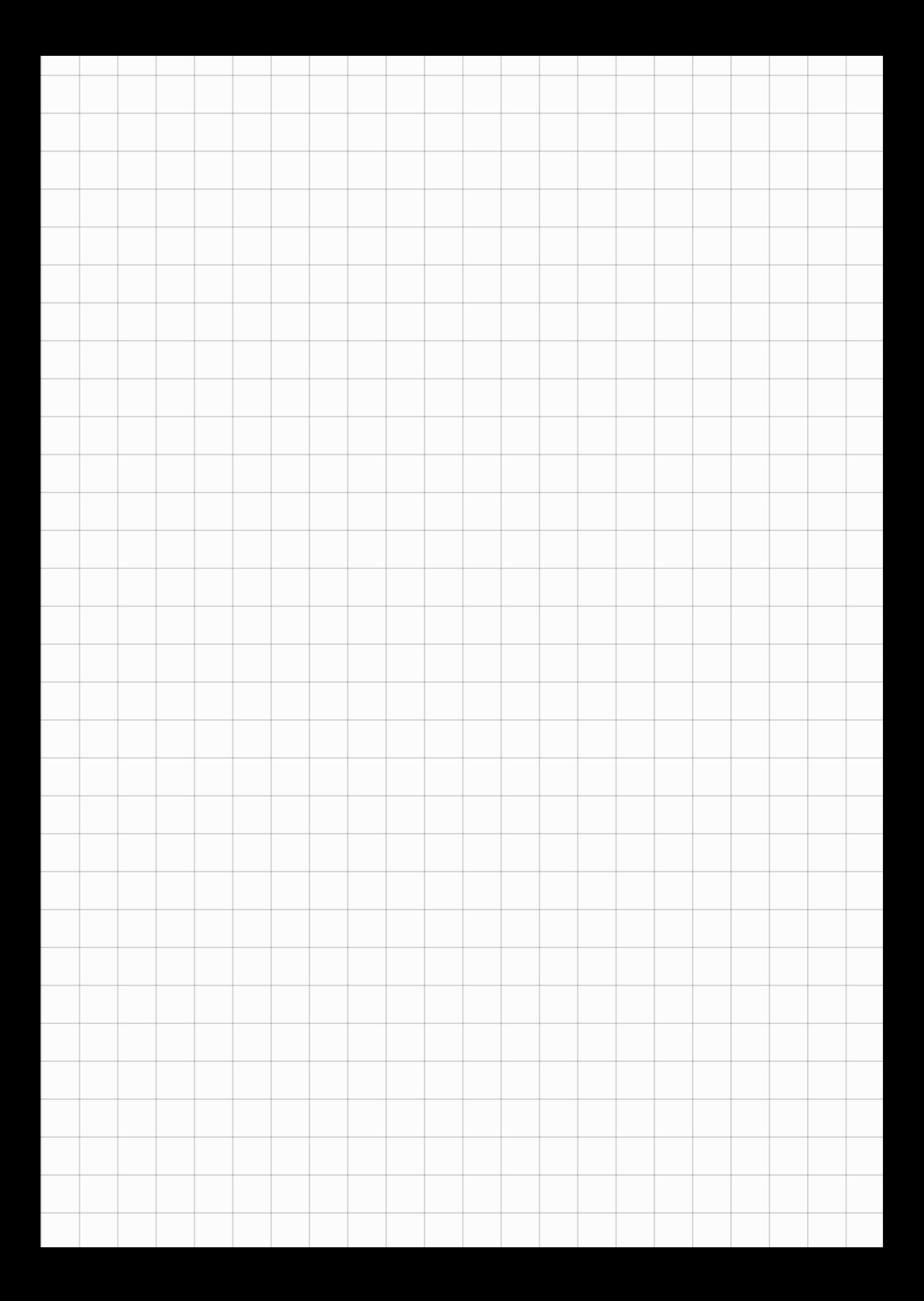

# Corso di Laurea Magistrale in Informatica Compito di Compilatori e Interpreti 19 Dicembre 2019

Esercizio 1 (6 punti) Scrivere le definizioni formali di nullable, first, e follow per grammatiche  $LL(1)$ .

Esercizio 2 (10 punti) In un linguaggio di programmazione i programmi Prg sono definiti da questa sintassi

> $Prg ::= Fun^*$  Stm Fun ::= Type Id "(" FPar ")" = Stm

dove Type possono essere solamente int e bool, FPar sono i parametri formali, cioè sequenze anche vuote del tipo  $\mathtt{Type_1\ Id_1}, \cdots, \mathtt{Type_n\ Id_n},$  e  $\mathtt{Stm}$  è la categoria sintattica dei comandi (lo Stm in Prg è il main). Definire

- 1. le regole di inferenza per analizzare programmi con mutua ricorsione [Suggerimento: servono due regole, una per costruire l'ambiente iniziale con tutti i tipi delle funzioni, l'altra per analizzare il programma;
- 2. definire lo pseudocodice per CheckProg che implementa le regole di sopra;
- 3. fornire l'albero di prova per il programma

int  $f(int x) = return (g(x, x) + 1)$ ; int g(int u, int v) =  $return(f(u+v))$ ;  $print(f(1)+g(2,3))$ ;

assumendo i vincoli di tipo standard per i comandi e le espressioni (quelli visti a lezione).

#### Esercizio 3 (8 punti)

- 1. Definire la funzione code gen per il termine do S while E che esegue S, quindi controlla E e se essa è vera riesegue S, altrimenti l'esecuzione termina.
- 2. Come verifica, si generi il codice di

do do ( $x:= x+1$ ;  $y:= y+x$ ) while  $(x>y)$  while  $(y$ 

dove le variabili x, y e z si trovano ad offset +4 e +8 e +12 del frame pointer FP.

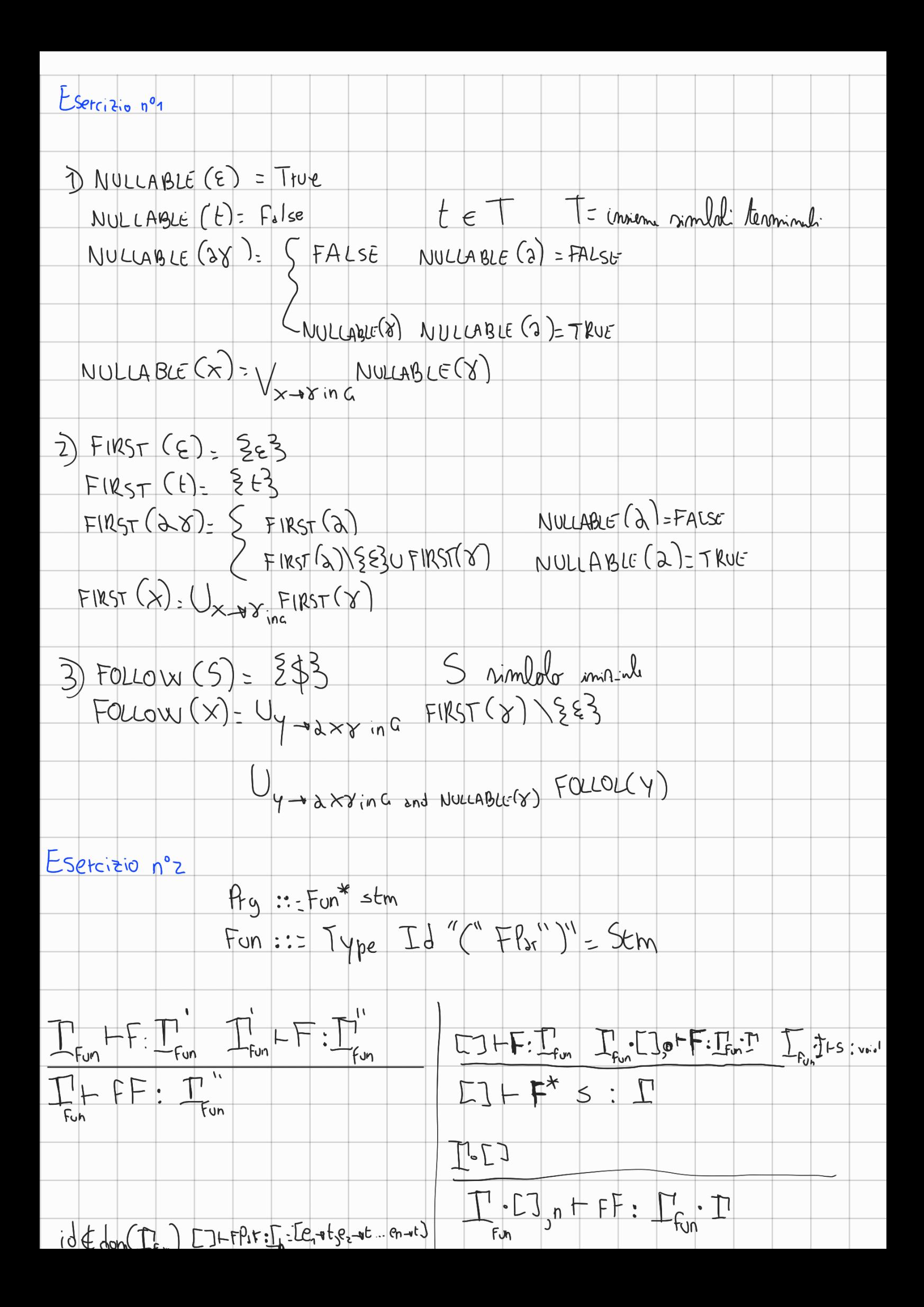

the contract of the contract of

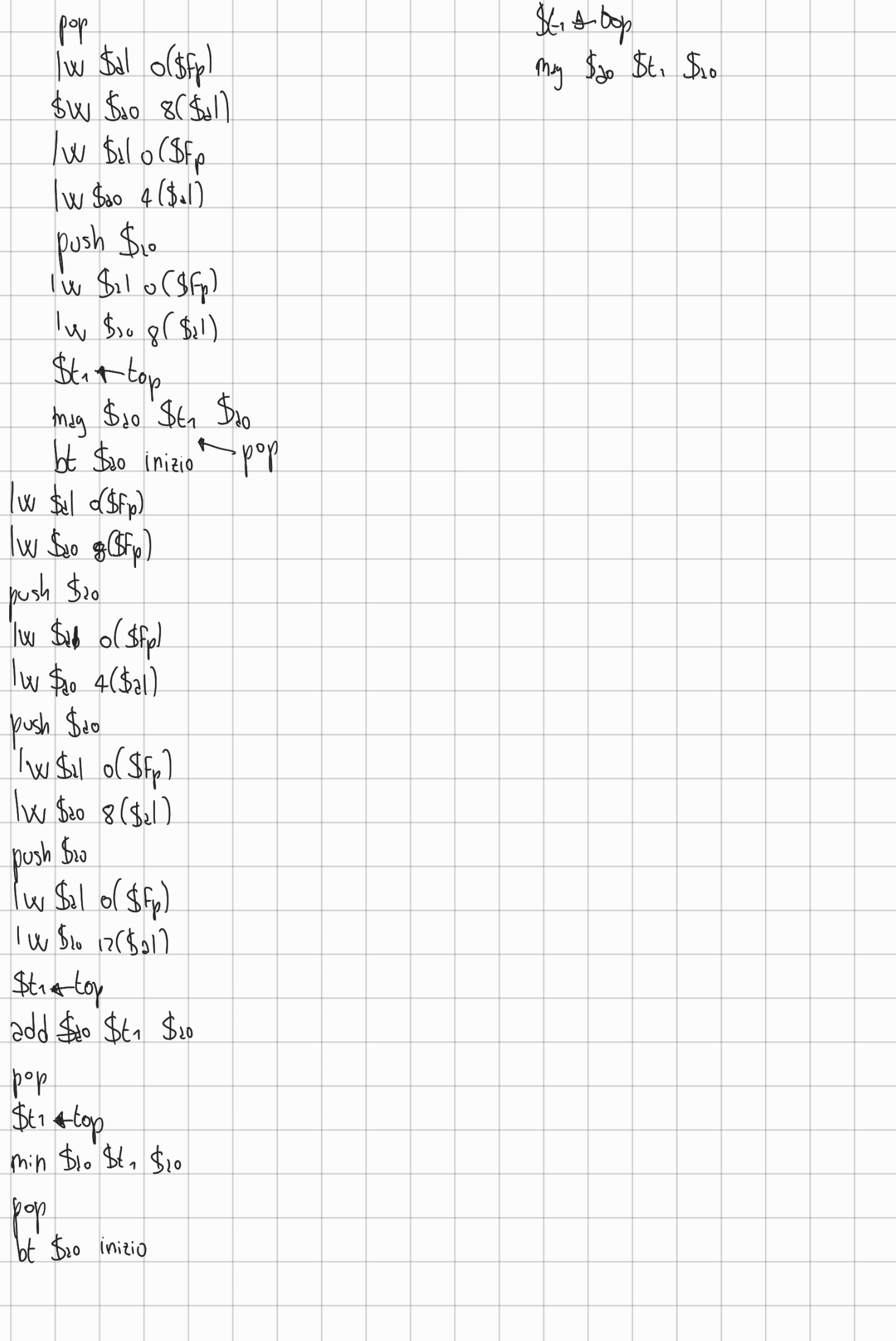

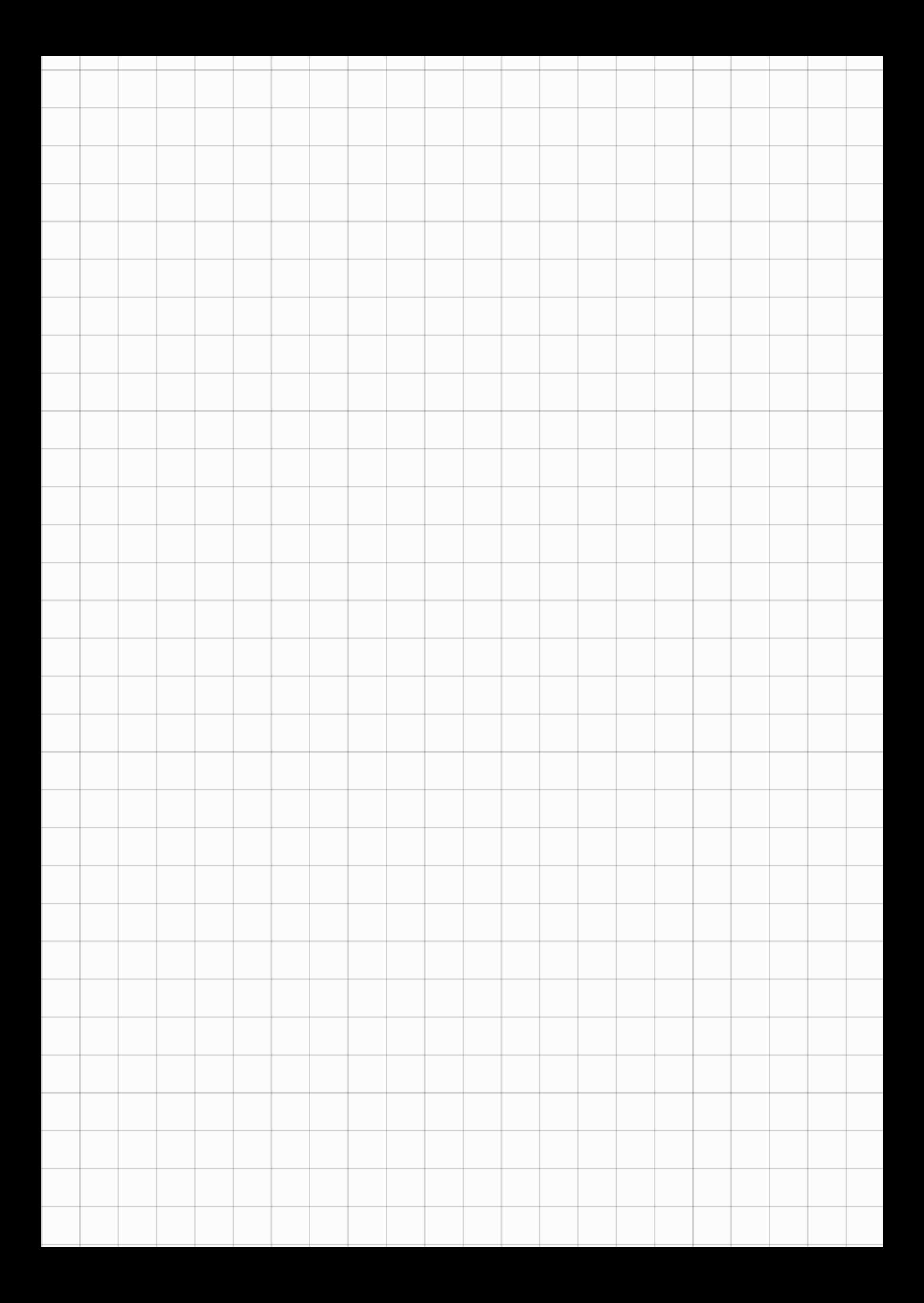

## Compito di Compilatori e Interpreti

### 19 Febbraio 2020

Esercizio 1 (7 punti). Data la grammatica (le lettere minuscole sono  $simboli$  terminali,  $A \triangleq il$  simbolo iniziale)

$$
\begin{array}{ccc}\nA \to & BC \\
B \to & aB \mid \varepsilon \\
C \to & CbB \mid c\n\end{array}
$$

Riscrivere la grammatica rimuovendo la ricorsione sinistra e verificare se la grammatica è  $LL(1)$  costruendo l'opportuna tabella. Nel caso non lo sia, esiste un k per cui essa è  $LL(k)$ ? Motivare la risposta.

Esercizio 2 (7 punti). I seguenti sono potenziali regole di tipo per il costrutto let in un linguaggio con sottotipaggio (<:). Dire quali regole sono corrette e quali sbagliate. Per quelle sbagliate dare (a) un codice che dovrebbe essere tipabile e non lo è; (b) un codice che è tipabile e invece non dovrebbe essere.

1. 
$$
\frac{\Gamma \vdash e : T' \qquad \Gamma \vdash e' : T'' \qquad T' <: T}{\Gamma \vdash \text{let } T \ x = e \text{ in } e' : T''}
$$
\n2. 
$$
\frac{\Gamma \vdash e : T' \qquad \Gamma[x : T] \vdash e' : T'' \qquad T <: T'}{\Gamma \vdash \text{let } T \ x = e \text{ in } e' : T''}
$$
\n3. 
$$
\frac{\Gamma \vdash e : T' \qquad \Gamma[x : T'] \vdash e' : T'' \qquad T' <: T}{\Gamma \vdash \text{let } T \ x = e \text{ in } e' : T''}
$$

Nel caso in cui nessuna regola sia corretta, (i) dare la regola giusta e (ii) controllare che i codici di prima siano correttamente tipabili/non tipabili.

Esercizio 3 (10 punti). Definire la funzione code gen per

- 1. la dichiarazione di funzione void come: void  $f(T1 x, T2 y) { S}$ ;
- 2. l'invocazione di funzione  $f(e, e')$  (e, e' sono espressioni).

Quindi, assumendo che l'etichetta che corrisponde alla seguente funzione fact sia fact label, scrivere il codice per

```
int x = 1 ;
void fact(int n, int z){
   if (n == 0) x = z;
   else fact(n-1, z*n) ;
}
```
Esercizio nº1

 $A \rightarrow BC$  $B + 2B E$  $C \rightarrow CD$   $D+ bBD \mid \epsilon$  $\downarrow$  $b$  c  $\delta$  $A \rightarrow BC$   $A \rightarrow BC$ B Bash Box Box Box  $\bigcap_{n\in\mathbb{N}}$ 

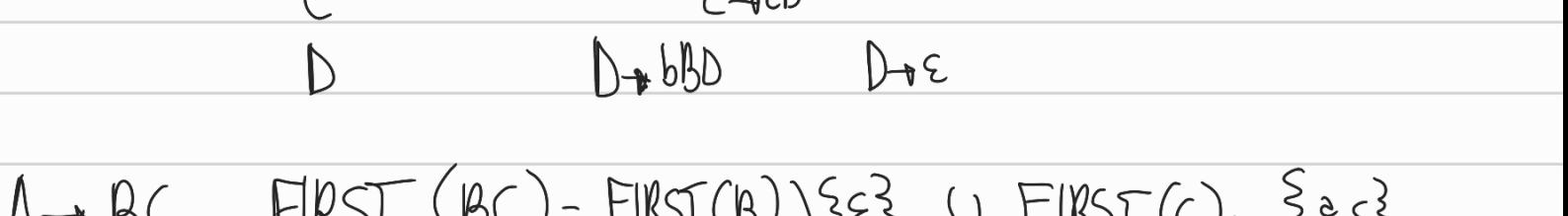

 $FRS$  (BC) =  $FIRS$  (B) (3E3 U  $FRS$  (C)=  $2eS3$  $H \rightarrow BC$ NULLABLE (B) = true  $FIRST(B) = \{e, e\}$  $FIRST(c) = 8c3$ 

 $B \rightarrow aB$  FIRST  $(aB) - g_3$ 

 $B - 5$  FIRST  $(\epsilon) - 553$  FOLLOW  $(B)$ -FIRST  $(c)$  ) {  $\epsilon$  3 U FOLLOW(B) U FIRST (D) (E3) U FOLLOW (D) -3 c b3 u FOLLOW (c) u FOLLOW (D) =  $55,630$  FOLLOW(A) =  $25,65$ 

 $(\rightarrow c)$   $FIRST(c)) = 5c3$ 

 $D - BBD + (RST (5BD) = 563)$ 

 $D\rightarrow \epsilon$  FIRST(E) FOLLOW (D) = {  $\epsilon$ 3}

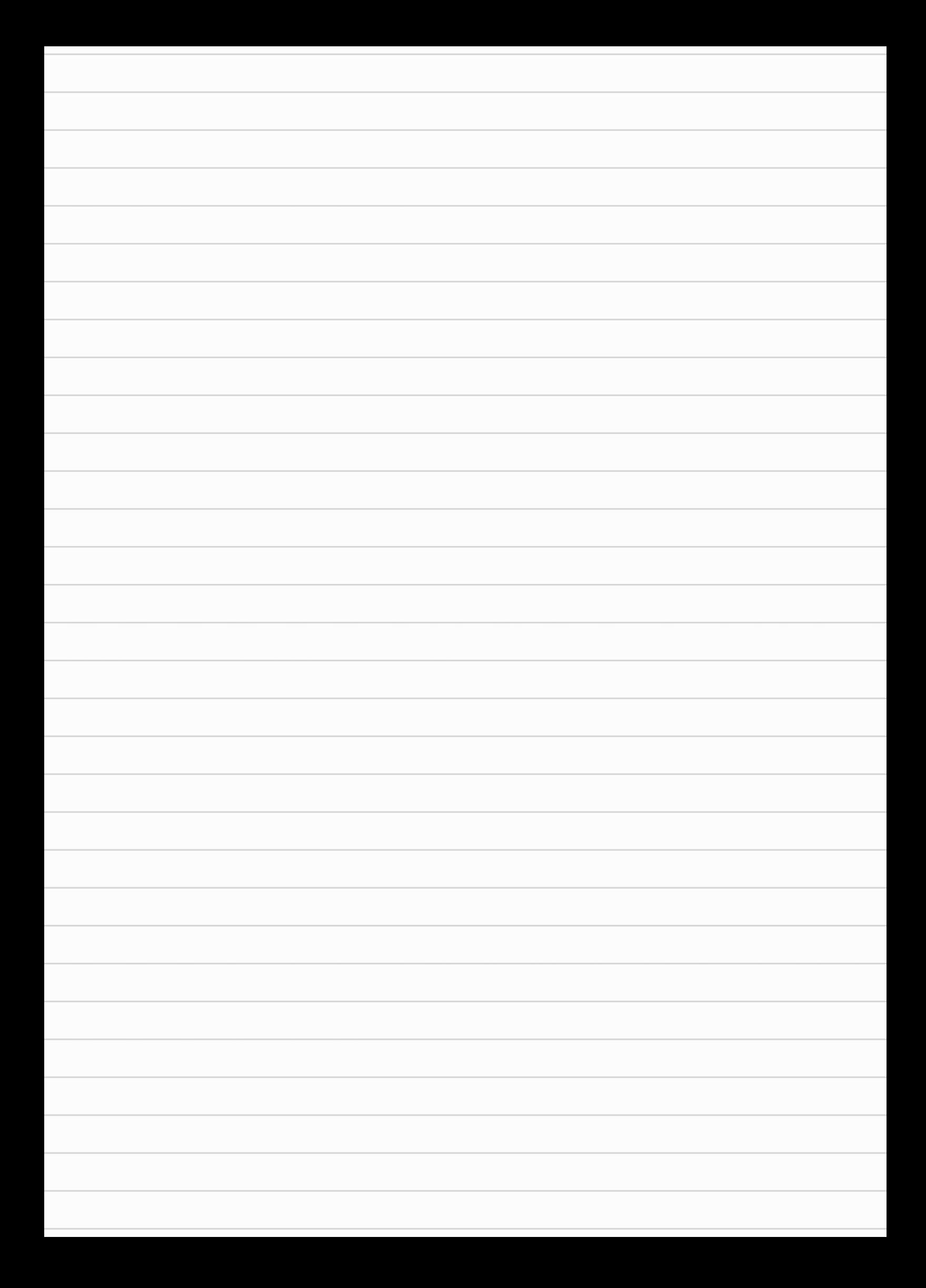

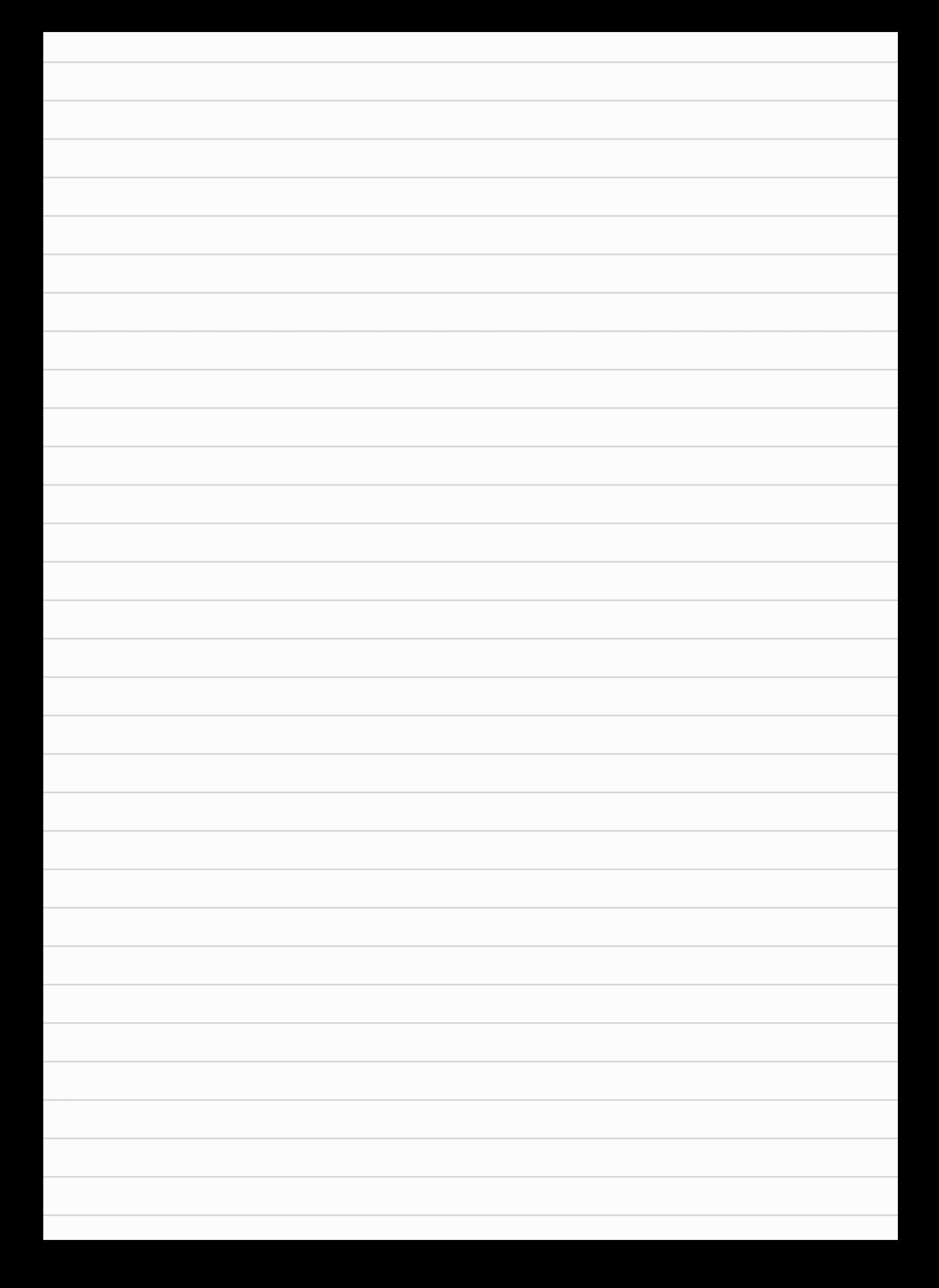

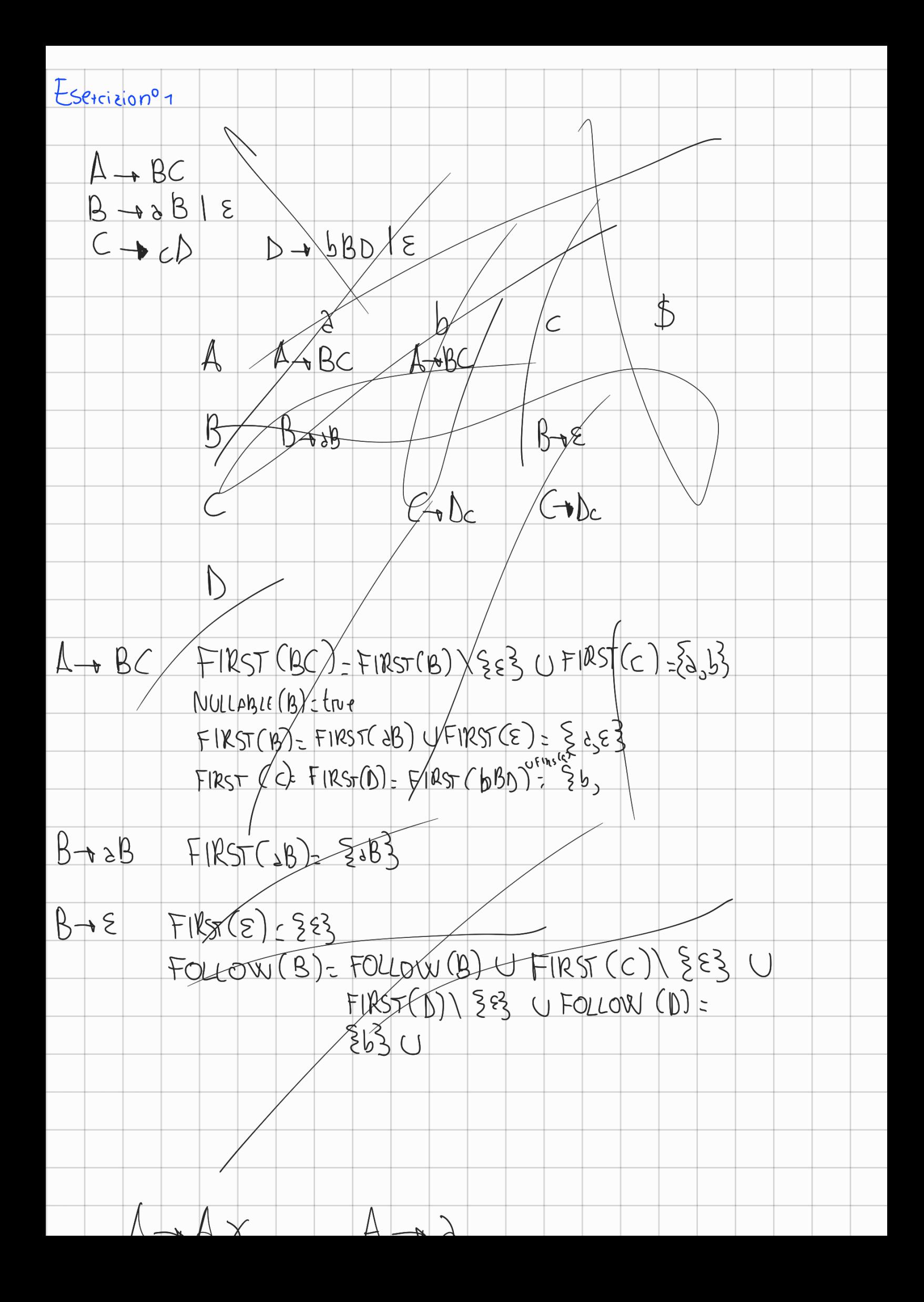

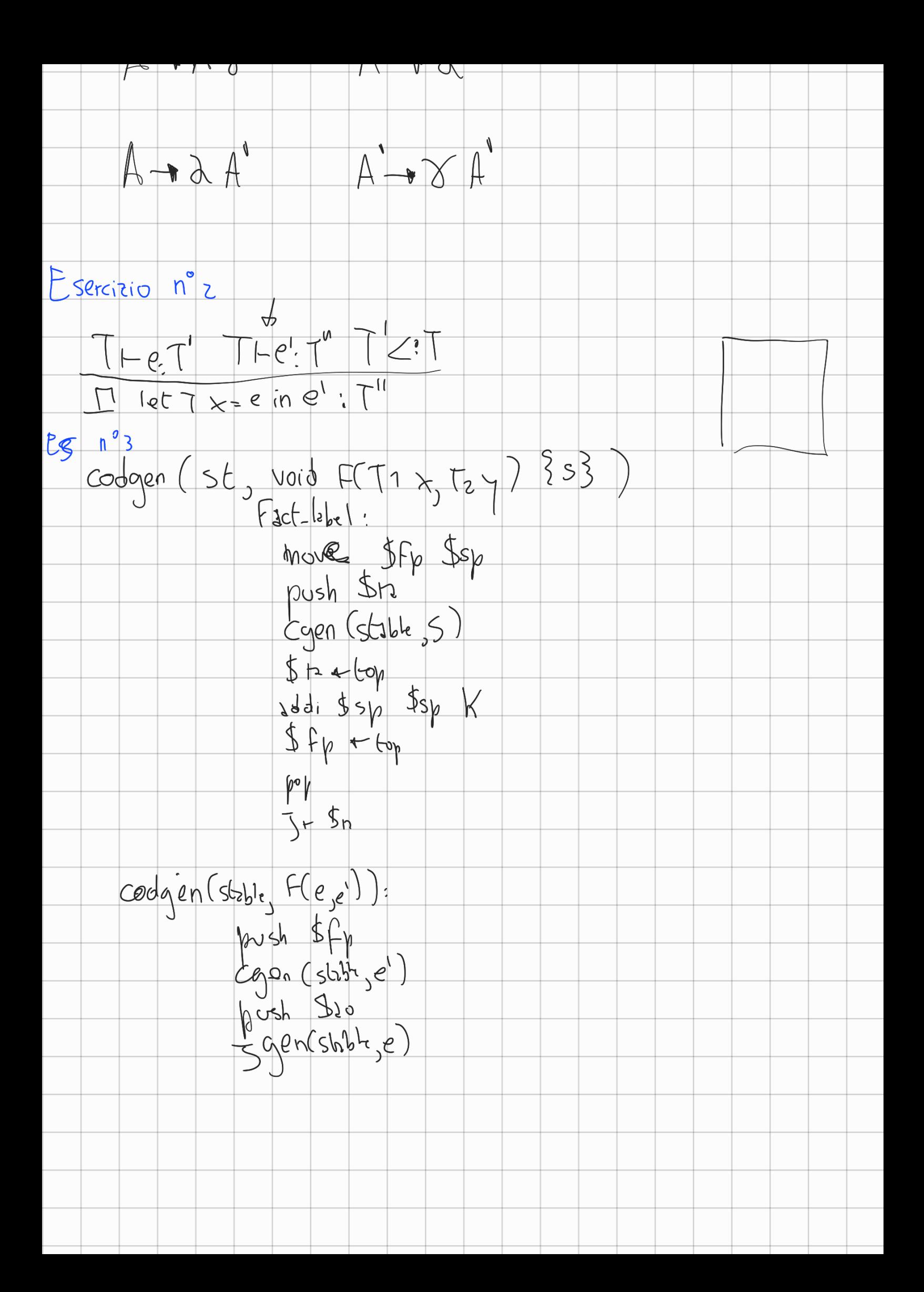

#### Compito di Compilatori e Interpreti

15 Giugno 2020

Nota Bene. Alla fine del compito, fare una foto a tutto il compito col cellulare e inviare le foto per email a cosimo.laneve@unibo.it .

Esercizio 1 (6 punti). Definire un analizzatore lessicale in ANTLR che accetta sequenze di token che a loro volta sono stringhe non vuote sull?alfabeto {a, b} per cui non ci sono mai due occorrenze di b consecutive. Ad esempio a abaa b aaaab è un input riconosciuto.

Esercizio 2 (7 punti). Data la grammatica (le lettere minuscole sono  $simboli terminali, A è il simbolo iniziale)$ 

> $S \rightarrow \text{Aa}$  |  $bAc$  |  $Bc$  |  $bBa$  $A \rightarrow \quad aA \mid \varepsilon$ <br> $B \rightarrow \quad bB \mid \varepsilon$  $bB$  |  $\varepsilon$

Verificare se la grammatica è  $LL(1)$  costruendo l'opportuna tabella. Nel caso non lo sia, esiste un k per cui essa è  $LL(k)$ ? Motivare la risposta.

Esercizio 3 (10 punti). Definire la funzione code gen per il comando

## for  $id := E$  to  $E'$  do  $S$

La semantica del for è: (1) si calcolano il valore delle espressioni E e E' e siano esse  $v$  e  $v'$ ; (2) quindi si inizializza id a  $v$  e si esegue S se id  $\leq v'$ ; (3) dopo l'esecuzione di S, si incrementa id e si riverifica se id  $\leq v'$ . L'iterazione termina quando id  $> v'$ .

Si applichi tale regola al comando

for  $x := y$  to  $z$  do  $z := x+1$ 

assumendo che le variabili x e y si trovino nel record di attivazione corrente ad offset 8 e 12 del \$fp, mentre z si trovi nell'ambiente statico immediatamente precedente a offset 8.

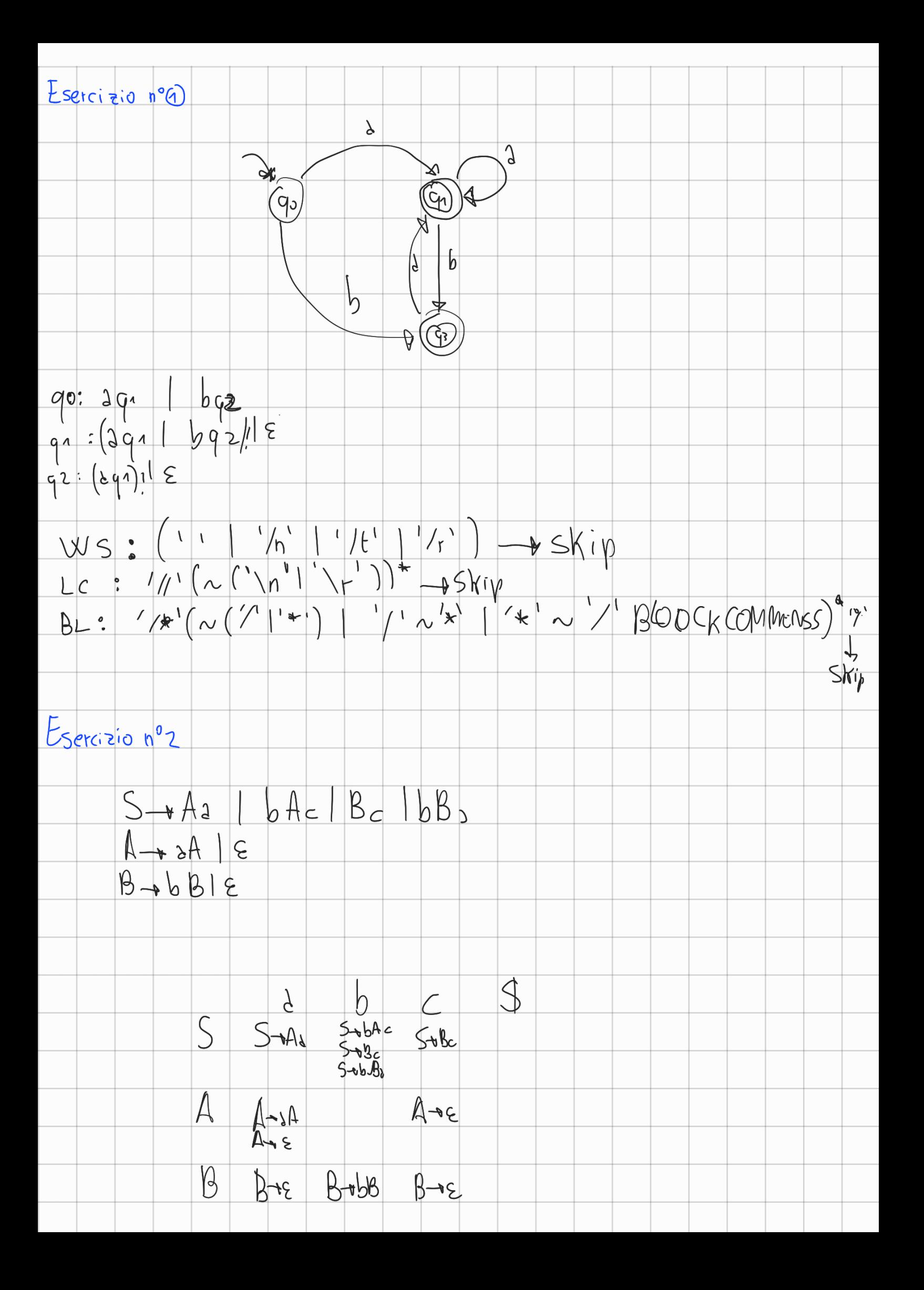

 $S_{\rightarrow}A_{3}$  $FHST(Aa)$ : FIRST(A)\{E{}UFIRST(a)= {  $8$  } NULLABLE (A): TRUE  $FIRST(A) = \{e_3e_3\}$  $S \rightarrow bAc$  $FIRST(SAC) = FIRST(S) = 563$  $S\neg Bc$  $F(KST(Bc): FIRST(B)) \setminus S_{5}e_{3}$  U  $Se_{3}=\begin{bmatrix} Sb_{5}c_{3} \end{bmatrix}$ NULLABEE(B) = Erve  $F(NST(B) - 2b, 23)$  $F1DST(bbs)-F5$  $54582$  $FIRST(AA) = 523$  $A - A$  $A\rightarrow \epsilon$ FIRST(E) = {E3 | FOLLOW(A) = FOLLOW(A) { FIRST(a) \{E3 U  $F1RST(C) \frac{56}{3} : 500$  $FIRST(bB) = 263$  $B - b B$ FIRST CE D = { EZ FOLLOW (B) = FOLLOW (B) U FIRST (C) ) { EZ U  $R\rightarrow \epsilon$  $FINST(3)/553=50.83$ Sa grammatica, asservander non e LLCT. Inoltre non existe alcun K fremite à 3<sup>\*</sup> 1 b 3<sup>+</sup>c 1 b b<sup>\*</sup>c 1 b b<sup>\*</sup>2 Meyl altimi du Son;<br>se altianur une sola b exquite de une à prosionne après quelle produzione<br>smiluforme, mente se altianur prin b di frita non sappione produzione Esercizio nº3  $bm$   $\frac{f_{\text{th}}}{f_{\text{th}}}$   $\frac{f_{\text{th}}}{f_{\text{th}}}$   $\frac{f_{\text{th}}}{f_{\text{th}}}$ 

 $code.gets()$  stable,  $id = E$   $to E'$  do  $S$ ) =  $selfz$  shbelse cgen(stobe, E)  $5r1 > 5r2$ push \$20  $C$ gon (Stable<sub>3</sub>E)  $Inizio: 6E<sub>1</sub> + top$  $|w|$   $\frac{1}{2}$   $|w|$   $\frac{1}{2}$   $\frac{1}{2}$  $For (i=0, i$  $1w f_1|o(f_2)$ \$sw \$10 lookun (stable, id) offset (g.1) bm Iso St. Fine Code-gen(stables)  $|w|$  to  $(sF_p)$  $For (1:0; i < next:ny-level = 00$  obten (s(7) leg i ol) nesting level  $sin$  $1_{(14)}$   $321$   $(31)$  $|y|$   $\int$ 10  $|w|$   $\int$ 10  $|y|$   $\int$ 10  $|y|$   $\int$ 10  $\int$ 10  $\int$ 10  $\int$ 10  $\int$ 10  $\int$ 10  $\int$ 10  $\int$ 10  $\int$ 10  $\int$ 10  $\int$ 10  $\int$ 10  $\int$ 10  $\int$ 10  $\int$ 10  $\int$ 10  $\int$ 10  $\int$ 10  $\int$ 10  $\int$ 10  $\int$ 10  $\int$ 10  $\int$ 10  $\int$ 10  $\int$ 10 899: J20 220 1  $6$  in'tio  $\int$ in  $\gamma$ p  $for x:=y to z do z:=x+1$  $|w|$   $$$ d $$$  $F_p$ )  $|w|$   $s_1$   $s_2$  $1xy\,520\,8(3x)$ push Seo  $iw$   $\frac{f}{d}$  o  $\left( fr_{p}\right)$  $1w|$   $5w|12(50|)$  $|N|$  $f_{t1}$   $f_{0y}$   $f_{11}$ 

 $144$   $14$   $14$  $\frac{5w\,5w\,60}$ <br>  $\frac{5w\,5w\,60}$ <br>  $\frac{1}{2}$ <br>  $\frac{1}{2}$ push 520  $$t_1 + t_2$  $2d^{6}$  to the two pop<br>Iw Sal dsfp)<br>Iw Sal Sal  $S_{\nu}$   $\frac{1}{20}$   $s(5s)$ /w 31 0(3Fp)<br>/w 310 8(3Fp) 2010 500 1  $b|$   $iniz|3$ Fine: pop

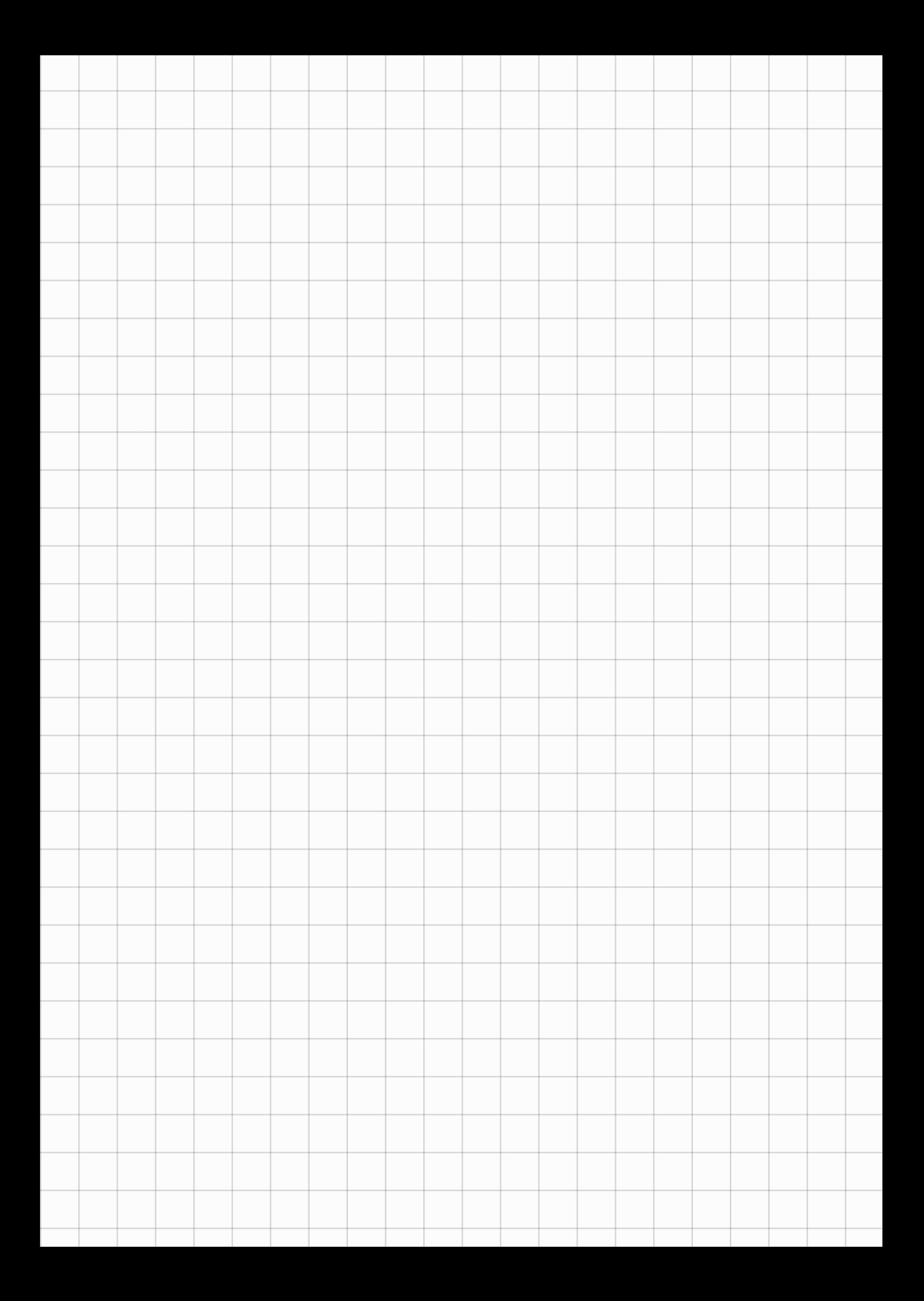

Compito di Compilatori e Interpreti

3 Luglio 2020

Nota Bene. Alla fine del compito, fare una foto a tutto il compito col cellulare usando una applicazione che esegue scansioni, tipo CamScanner, e inviarla per email a cosimo.laneve@unibo.it.

Si consideri la seguente grammatica (scritta in ANTLR)

```
prg : 'let' dec 'in' stm ;
dec : (type Id ';') +;
type: 'int' | 'double' ;
exp : Integers | Doubles | Id | exp '+' exp ;
stm : (Id '=' exp ';')+
```
dove

- gli Integers sono sequenze non vuote ndi cifre prefissate dal segno + o -;
- i Doubles sono sequenze non vuote di cifre con esattamente un punto "." e prefissate dal segno  $+$   $\circ$   $-$ ;
- gli Id sono gli identificatori (sequenze non vuote di caratteri);
- l'operazione di somma "+" è *overloaded*, cioè: in  $e1+e2$ , se sia  $e1$  che  $e2$  sono interi, allora il risultato è un intero, altrimenti è un double;
- nell'assegnamento x = e ;
	- $-$  se  $x \text{ è intero ed } e$  è double allora il valore di e viene troncato prima di essere memorizzato in x;
	- se  $x \in \text{double}$  ed e è intero allora il valore di e viene esteso con ".0" prima di essere memorizzato in x.

#### Esercizi

- 1. dare tutte le regole di inferenza per la verifica dei tipi del linguaggio di sopra. [SUGGERIMENTO: La regola di inferenza del programma ritorna un stm in un linguaggio esteso in cui si aggiungono i cast espliciti "x = (double)e ;" oppure "x = (int)e ;" dove sono necessari;] **9**
- 2. verificare, scrivendo l'albero di prova, che il programma seguente sia correttamente tipato: let double x; int y; in  $y = 5.4$ ;  $x = 3 + y$ ; **4**
- 3. scrivere un programma che non sia tipabile nel sistema definito e spiegarne il motivo; **2**
- 4. definire il codice intermedio di e1 + e2, di x = e ; (e, nel caso si siano aggiunti i cast **9**espliciti, di x = (double)e ; di x = (int)e ; ) assumendo che
	- (a) tutti i registri sono a 8 byte (memorizzano double);
	- (b) ci siano due operazioni di addizione: iadd \$r1 \$r2 \$r3 e dadd \$r1 \$r2 \$r3. L'operazione iadd \$r1 \$r2 \$r3 fa la somma prendendo la parte intera di \$r1 ed \$r2 e memorizzano il risultato in \$r3 (con un sufisso ".0"); dadd fa la somma tra double.
	- (c) c'è un'operazione isw  $r0 k(r1)$  che memorizza la parte intera di  $r0$  ad offset k dell'indirizzo in \$r1. In questo caso tale indirizzo occupa 4 byte.
	- (d) c'è un'operazione standard sw  $r0 k(sr1)$  che memorizza  $r0$  ad offset k dell'indirizzo in \$r1. In questo caso tale indirizzo occupa 8 byte.

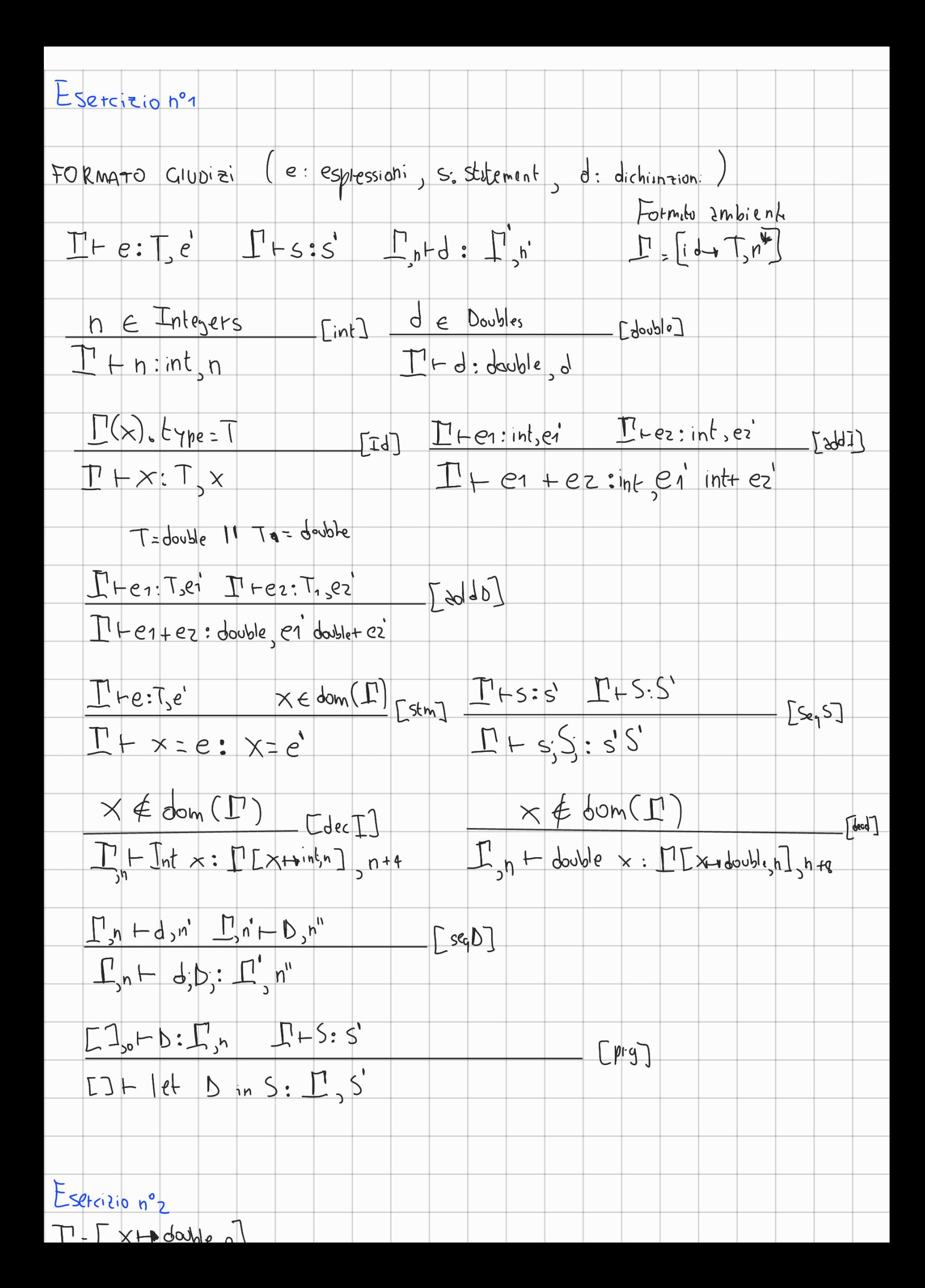

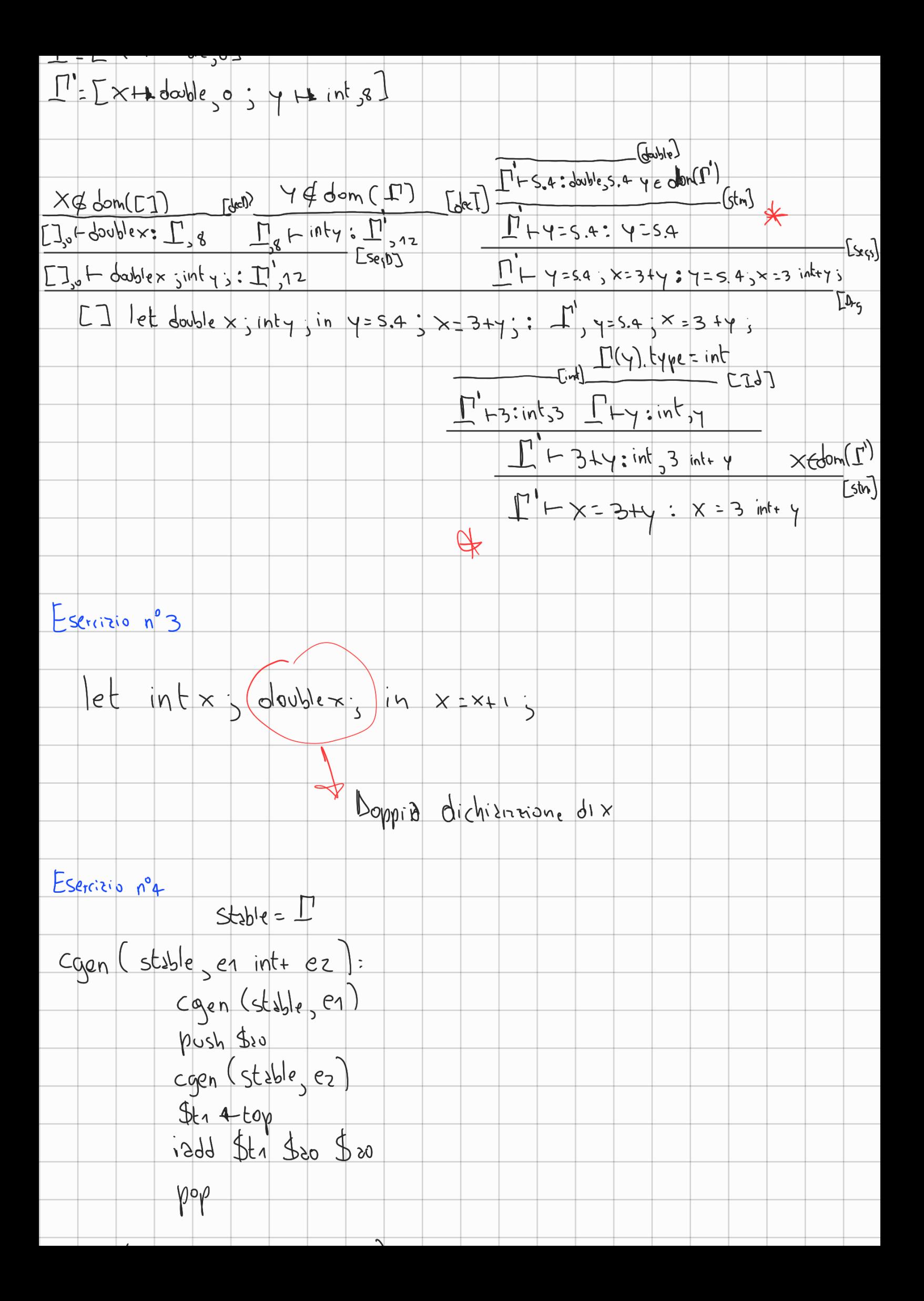

begin (5.220) 
$$
\frac{1}{2}
$$
 cm (5.22)  $\frac{1}{2}$   
\n 10.20)  $\frac{1}{2}$  cm (5.22)  $\frac{1}{2}$  cm (5.22)  $\frac{1}{2}$  cm (

 $\prime$ 

u.

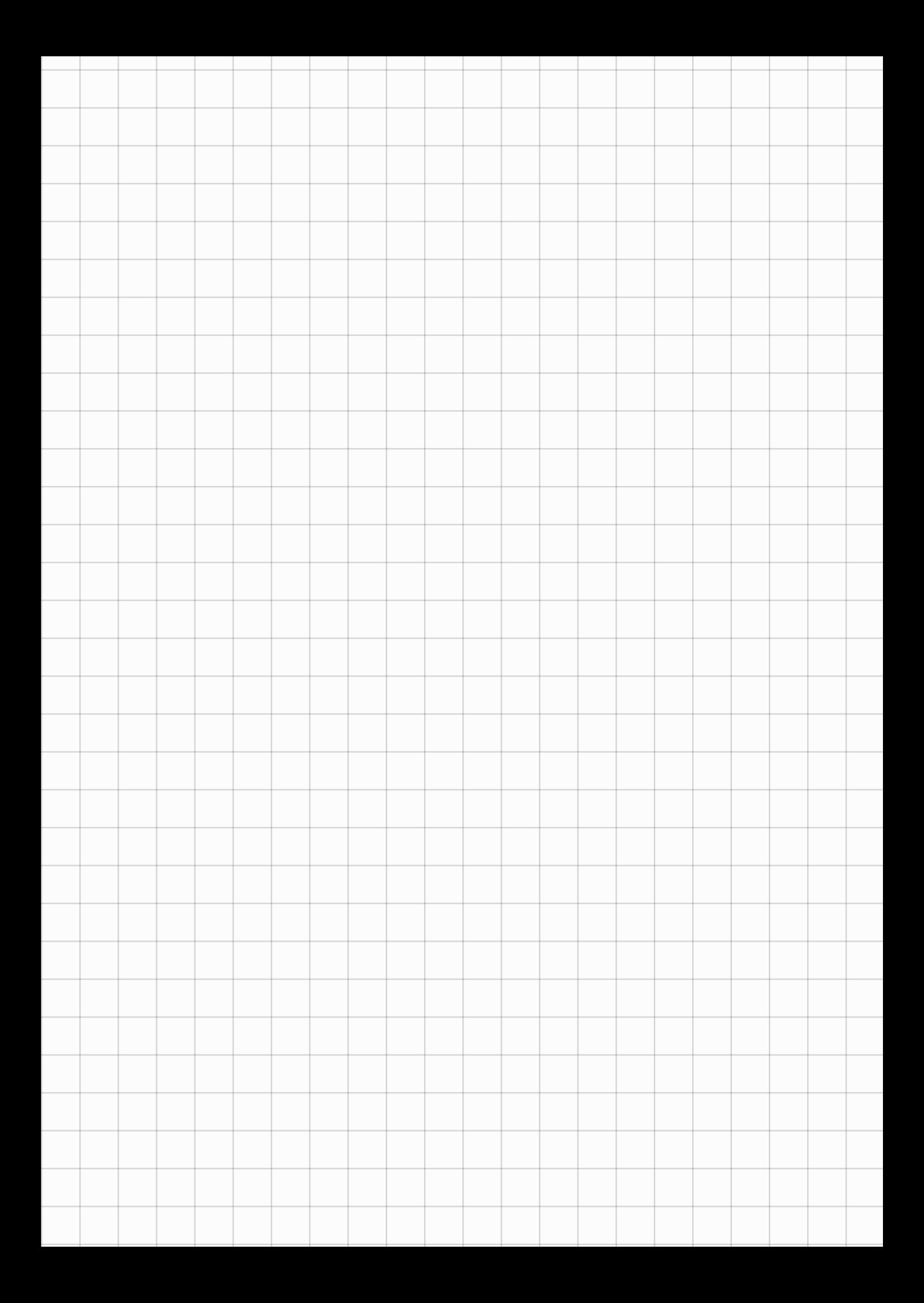

Compito di Compilatori e Interpreti

20 Luglio 2020

Nota Bene. Quando avete terminato, fare una foto a tutto il compito col cellulare usando una applicazione che esegue scansioni, tipo CamScanner, e inviarla per email a cosimo.laneve@unibo.it .

Si consideri la seguente grammatica (scritta in ANTLR)

```
prg : 'let' dec 'in' stm ;
dec : ('int' Id ';') + ;exp : Integers | Id | exp '+' exp ;
stm : (Id'=' exp ';')+
```
dove

- gli Integers sono sequenze non vuote di cifre prefissate dal segno + o -;
- gli Id sono gli identificatori (sequenze non vuote di caratteri);

### Esercizi

- 1. (punti 2) completare l'input di ANTLR con le regole per l'analizzatore lessicale che riguardano Integers e Id;
- 2. (punti 9) dare tutte le regole di inferenza per verificare l'uso di identificatori non inizializzati. Ad esempio let int x; int y; in  $x = 3 + y$ ; è un programma erroneo secondo l'analisi semantica. L'analisi semantica ritorna anche informazioni sull'offset degli identificatori (vedi punto 4);
- 3. (punti 4) verificare, scrivendo l'albero di prova, che il programma seguente sia correttamente tipato:

let int x; int y; in  $y = 5$ ;  $x = 3 + y$ ;

4. (**punti 9**) definire il codice intermedio *per tutti i costrutti del linguaggio*, in particolare allocando lo spazio necessario sulla pila per memorizzare i valori degli identificatori (che occupano sempre 4 byte).

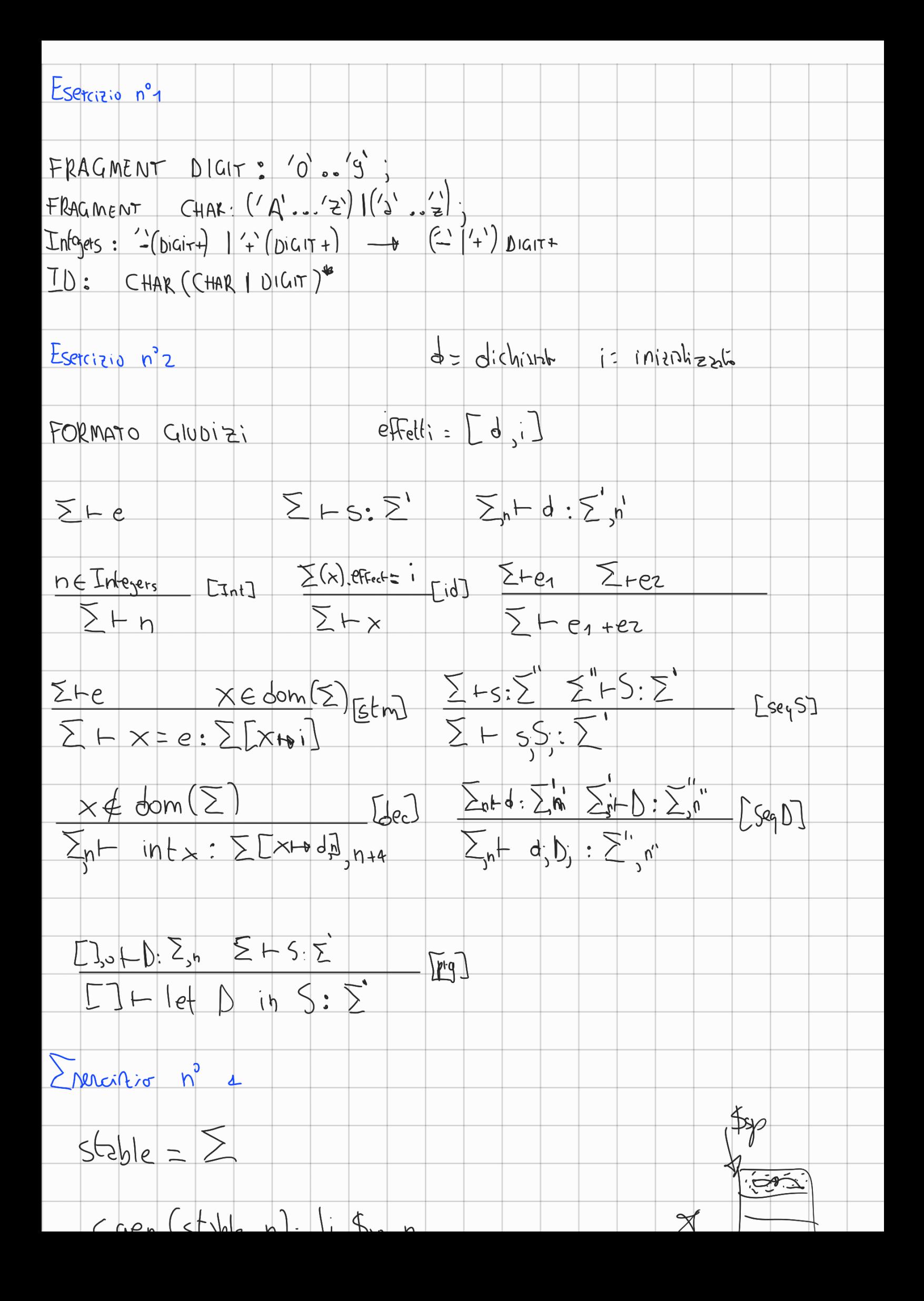

 $\sim$  4cm  $\sim$  3cente 111-11  $\sqrt{36}$  11  $cgen(sbsble, x) = lw$  (so lookup (stible, x) offset (\$sp) Cyen (Stable, en + ez) = cgen (stable, en) push Seo igen (stible, ez)  $861 + 60$  $2dd$  for  $3t$ . See  $pop$ cgen (stable, x=e): cgen (stable, e) SW Iso lookup (Slible, x) Street (\$Fp)

#### Compito di Compilatori e Interpreti

18 Settembre 2020

Nota Bene. Quando avete terminato, fare una foto a tutto il compito col cellulare usando una applicazione che esegue scansioni, tipo CamScanner, e inviarla per email a cosimo.laneve@unibo.it.

Esercizio 1 (punti 6) Gli identificatori di un linguaggio di programmazione devono iniziare e terminare con "." e tra questi due caratteri ci possono essere solo lettere maiuscole e cifre (in qualunque ordine) con il vincolo che il numero di lettere e quello delle cifre sia sempre pari. Definire l'analizzatore lessicale per questi identificatori in ANTLR.

Esercizio 2 (punti 9) Si consideri la seguente grammatica:

 $S \rightarrow SB$  | y  $B \rightarrow B x$  | A x  $A \rightarrow z \mid z S y$ 

- 1. verificare, costruendo la tabella che la grammatica non è  $LL(1)$ ;
- 2. modificare la grammatica per renderla LL(1) e dimostrarlo costruendo la tabella.

Esercizio 3 (punti 9) Si consideri il comando iterativo

loop  $k \{S\}$ 

dove k è una costante intera. Quando  $k > 0$ , questo comando itera esattamente k volte il corpo S. Quando  $k \leq 0$  il comando non fa niente.

- 1. Scrivere la cgen per questo comando;
- 2. generare il codice intermedio per

loop 34 {  $x = x+1$  ; loop 25 {  $y = x+y$  ; } }

assumendo che x sia ad offset 4 del record di attivazione corrente e y sia ad offset 4 del record di attivazione dell'ambiente statico immediatamente esterno.

Esercizio nº3  $1_{\text{opp}}$   $K$   $\S$   $S_{S}^{2}$  $c$ gen (stable, look  $K$  [{S}}) = bme St Ste Wool  $insio = new - label()$  $Fin_{\epsilon}$  - new - Isbel()  $s$ Cyen (Stable, K) push \$10 initio:  $\int_{1}^{1}$  St1 0 blace  $550$   $$t_1$  Fine  $CQen(skybe, S)$  $500 + top$  $50b$ ,  $520$   $320$  1 pop<br>push 510 3 5xx 520 0 (95p)  $b$  initio  $\sqrt{100}$  $h^{\circ}$  $log_{p}34$   $\{x=\pm1: log_{p}2s\{y=\pm49\}3\}$  $|i|$  \$20 34  $posh$   $sin$   $\approx$  $\frac{1}{2}$  $1.$  \$t, 0 bme S20 St, Fine  $|w|$   $ds$   $o($   $f_F)$  $|w|$   $\omega$   $4(\frac{1}{2})$  $\lfloor$ *n*<sub>12</sub> $\lfloor$ ,  $\rfloor$ ,  $\lfloor$ 

 $\frac{\mu}{\sigma}$  $i.3001$  $\frac{444 \text{ log}}{400}$ pop<br>(W Del 0(1Fp)<br>SW 520 4(521)  $115025$ push fro  $i$  \$ $t_1$  0 Ome J. St, Fine  $\frac{1}{x}$   $\frac{f_{21}}{x_{20}}$   $\frac{f_{22}}{x_{21}}$ 1 1 510 8 (Stp)<br>1 1 51 0 (Stp)<br>1 1 51 0 (Stp)<br>1 1 510 8 (Stp)  $\frac{5t_1 + t_9}{3d_9}$   $\frac{t_1}{3d_9}$   $\frac{t_1}{3d_9}$   $\frac{t_1}{3d_9}$ 12 51 0(1)<br>12 51 51<br>12 51 51<br>51 510 8(1)<br>50 6 6 910 1<br>50 6 6 910 1 pop<br>pop<br>10sh \$2.  $b$  in: 21  $fine.$  $t_{10}$  +  $t_{0p}$ 

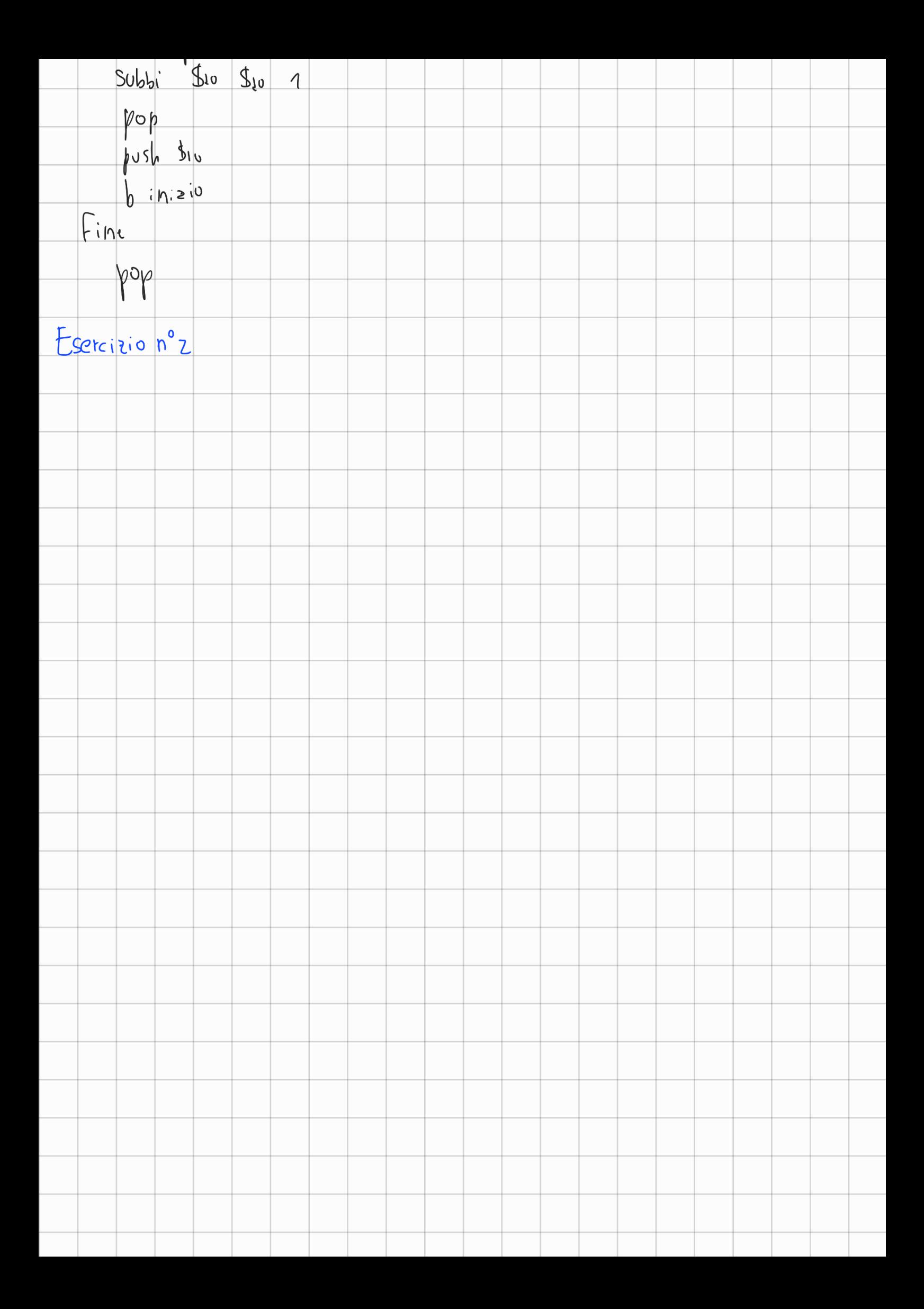

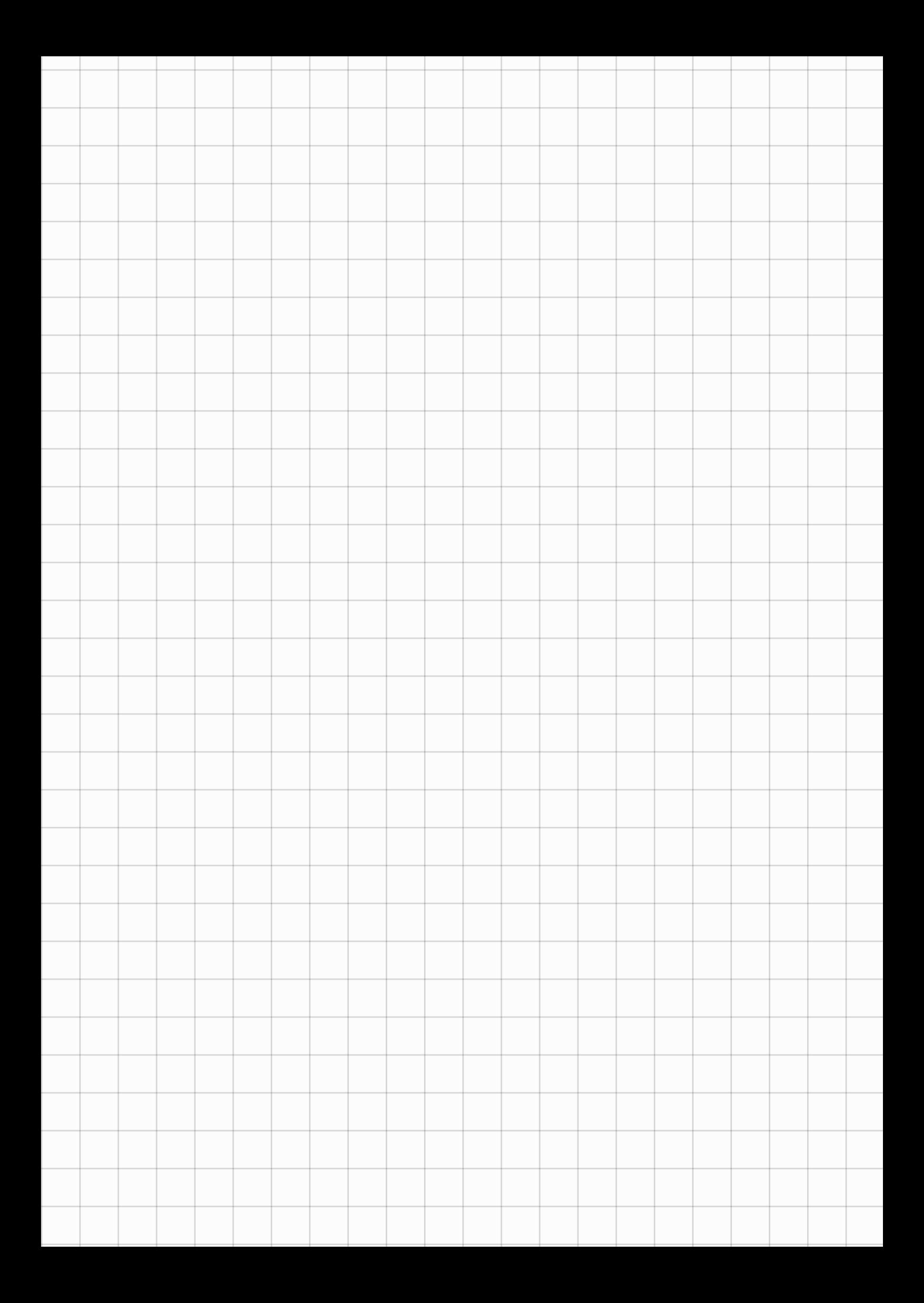

## Compito di Compilatori e Interpreti

28 Maggio 2021

Nota Bene. Quando avete terminato, fare una foto a tutto il compito col cellulare usando una applicazione che esegue scansioni, tipo CamScanner, e inviarla per email a cosimo.laneve@unibo.it.

- I programmi di un linguaggio di programmazione sono blocchi Dec Stm dove
- Dec sono sequenze di dichiarazioni di identificatori interi (int);
- Stm sono sequenze di comandi che possono essere
	- assegnamenti di una espressione Exp a una variabile;
	- $-$  iterazioni while (la guardia del condizionale è una espressione intera, la semantica è quella di C).
- Exp possono essere costanti intere, identificatori o espressioni con somma.

#### Esercizi

- 1. (punti 6) definire l'input completo di ANTLR per la grammatica del linguaggio di sopra;
- 2. (punti 9) dare tutte le regole di inferenza per verificare il corretto uso degli identificatori (identificatori non dichiarati o di dichiarazioni multiple) e per gestire gli offset nella generazione di codice.
- 3. (punti 9) definire il codice intermedio per tutti i costrutti del linguaggio, in particolare per il programma. Ricordate che la cgen prende come input anche l'ambiente/tabella dei simboli nei vari nodi dell'albero sintattico. Fate attenzione alla gestione degli accessi al record di attivazione.

Generare il codice intermedio per il codice

int x; int z;  $x = 4$ ;  $z = x+5$ ; while  $(z - 3)$  {  $z = z-x$  ; while  $(x)$  {  $x = x-1$ ; } }

albert 1

Exercise 13.3  
\nCgen (stable, n) = 1: \$30 n  
\nCgen (stable, n) = 1: \$30 n  
\nCgen (stable, n) = 1: \$30 n  
\nCgen (stable, e1 + e2) = cgen (stable, e1)  
\n
$$
f(x) = \frac{1}{2}x^2 + 4xy
$$
\n
$$
y = 1
$$
\n
$$
y = 1
$$
\n
$$
y = 1
$$
\n
$$
y = 1
$$
\n
$$
y = 1
$$
\n
$$
y = 1
$$
\n
$$
y = 1
$$
\n
$$
y = 1
$$
\n
$$
y = 1
$$
\n
$$
y = 1
$$
\n
$$
y = 1
$$
\n
$$
y = 1
$$
\n
$$
y = 1
$$
\n
$$
y = 1
$$
\n
$$
y = 1
$$
\n
$$
y = 1
$$
\n
$$
y = 1
$$
\n
$$
y = 1
$$
\n
$$
y = 1
$$
\n
$$
y = 1
$$
\n
$$
y = 1
$$
\n
$$
y = 1
$$
\n
$$
y = 1
$$
\n
$$
y = 1
$$
\n
$$
y = 1
$$
\n
$$
y = 1
$$
\n
$$
y = 1
$$
\n
$$
y = 1
$$
\n
$$
y = 1
$$
\n
$$
y = 1
$$
\n
$$
y = 1
$$
\n
$$
y = 1
$$
\n
$$
y = 1
$$
\n
$$
y = 1
$$
\n
$$
y = 1
$$
\n
$$
y = 1
$$
\n
$$
y = 1
$$
\n
$$
y = 1
$$
\n
$$
y = 1
$$
\n
$$
y = 1
$$
\n
$$
y = 1
$$
\n
$$
y = 1
$$
\n
$$
y = 1
$$
\n
$$
y = 1
$$
\n
$$
y = 1
$$
\n
$$
y = 1
$$
\n
$$
y
$$

```
Jenetzzione codice eserczio nº3
                                                                          Andra Crim
Cgen (57, int x, inte, x= a, e= x+s, while (213) { 2= 24, while (x) { x=x+1, 33) =
          s_{p+4}IF, Isr
                                                                            of first \phi4Fp - 4\mathsf{x}offset 4
                                                                    \overline{\mathbf{z}}11 $30 4
          sw 430 o(1F_p)1w 3w o (3f_p)push $10
           \int ord il
           8t + tadd $10 $th $10
           pop
           550 \text{ } 40 \text{ } 4 (15)inizio_logo:
                  1w 3v_0 4(3F_p)push $20
                  1.3203t_1 + t_03dJ 3dV 4dVp \circ pbeg Boo Ofine
                  lw tro 4(3Fp)push $80
                   Iw f_{10} o (f_{fp})Bt_1 + topold the cot bbs
                   pop
                   5w \, 430 \, 4 \, 656inizio-loop:
                        1x 3x_0 0 5f_p)
                        beg the O Fine
                        I_{V} 3s0 0 (3F_p)- ** li foo 1
                        push Seo.
                        H_1 * L34d Deo It, 320pop
                         5w \bar{x}_{80} o(\hbox{\sl\rm d} \mathrm{Fp})b inizio-loop
                   Fine:
                   gool oisini d
            Fine:
```